## **Il Divino Michelangelo incanta New York**

Riccardo Chioni (December 07, 2017)

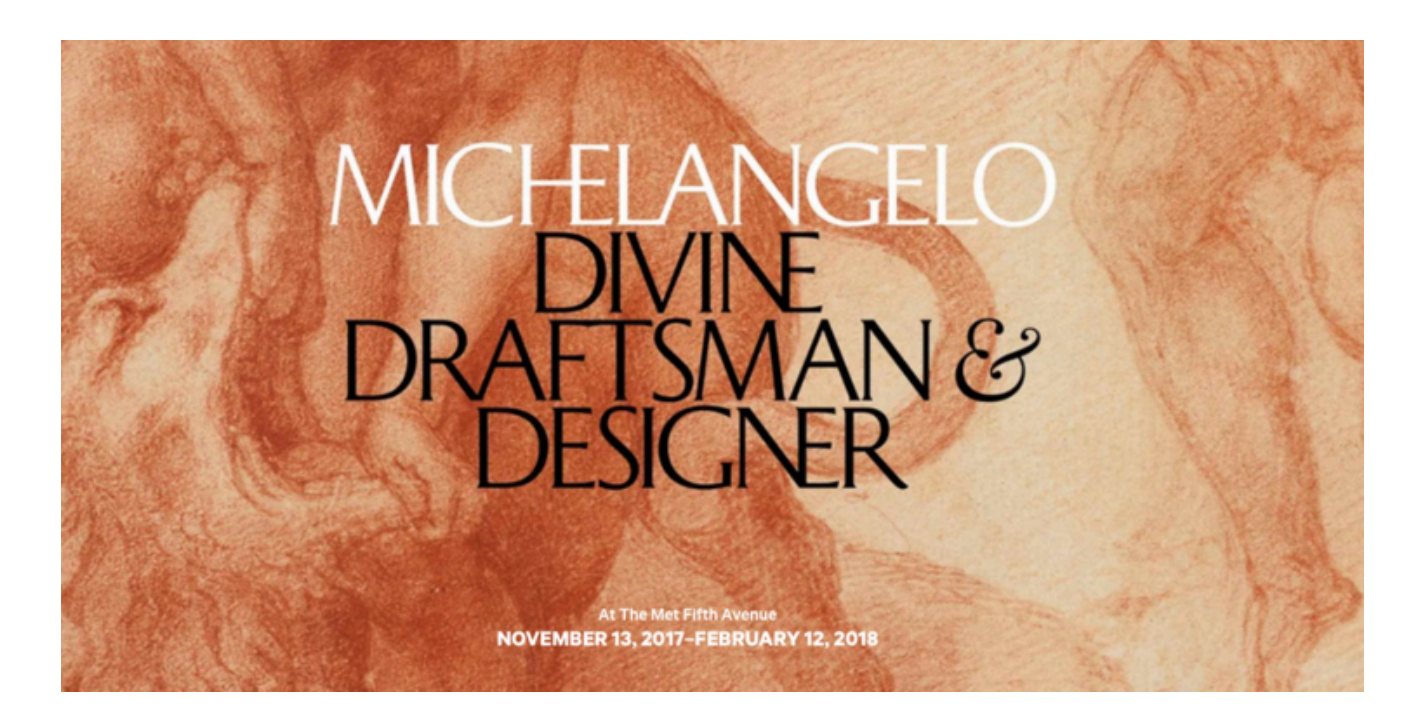

Quella dedicata al "Divino" in corso al Metropolitan Museum of Art è senza dubbio la mostra più rilevante nel panorama culturale della Big Apple di questo scampolo di anno e sicuramente un'occasione irripetibile. "Michelangelo: Divine Draftsman and Designer" è il titolo della esposizione in visione fino al 12 febbraio prossimo - che comprende 133 disegni che rivelano il genio Michelangelo, tre sculture in marmo, i suoi primi dipinti ed un plastico in legno di una cupola.

Ai lavori di uno dei più grandi artisti di sempre la curatrice Carmen Bambach ha affiancato una robusta documentazione di lavori di maestri di Michelangelo, di suoi allievi e di artisti che hanno subito il suo fascino artistico.

In questo monumentale tempio dell'Arte, "Il Divino" come lo definivano i suoi contemporanei, viene celebrato nella straordinaria mostra allestita con opere provenienti da 50 collezioni private disseminate tra Europa e Stati Uniti, in una rassegna che vede esposto un gruppo di disegni originali di Michelangelo mai mostrati prima in pubblico.

Nato a Caprese in provincia di Arezzo nel 1475 in una famiglia di nobili, Michelangelo Buonarroti ad appena 12 anni frequentava già la bottega di [Domenico Ghirlandaio](https://it.wikipedia.org/wiki/Domenico_Ghirlandaio) [2], uno dei più apprezzati artisti fiorentini del momento, prima di approdare all'accademia di giovani artisti che era il giardino di San

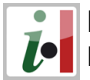

Marco, dove ha perfezionato la sua formazione sotto l'ala di [Lorenzo il Magnifico](https://it.wikipedia.org/wiki/Lorenzo_de%27_Medici) [3] sostenitore della scuola.

I lavori di Michelangelo destarono profondo interesse ne Il Magnifico, tanto che lo invitò a risiedere nel palazzo della famiglia Medici nella Firenze che all'artista resterà sempre nel cuore, nonostante abbia trascorso gli ultimi trenta anni della sua vita a Roma.

Durante la sua lunga vita artistica Michelangelo fu celebrato dagli artisti suoi contemporanei per la maestria eccellente nei suoi disegni, bozzetti, dipinti, scultura, architettura e riconosciuto come "Il Divino".

Oltre a Lorenzo il Magnifico, Michelangelo poteva vantare una lunga lista di influenti mecenati, tra cui il cardinale Jacopo Galli, i papi Alessandro VI e Giulio II.

Era un innovatore per il suo tempo: con la sua straordinaria indipendenza creativa preferiva realizzare opere non tanto destinate a committenti, realizzate piuttosto per sua volontà e destinate ad un mercato di acquirenti interessati alle sue opere.

Pioniere e geniale, Michelangelo fu seguito - eccezionalmente per il suo tempo – da cinque biografi, anche dopo la sua morte a Roma nel 1564 due settimane prima del suo 89esimo compleanno. Nella Caput Mundi Michelangelo ha lasciato opere "viventi" come ["La Pietà](https://it.wikipedia.org/wiki/Pietà_(arte)) [4]" in Vaticano, sua prima opera in marmo.

Questa fredda candida materia bianca estrapolata dalle Apuane si sposò a perfezione con l'arte scultorea di Michelangelo che aveva scelto il marmo bianco statuario di Carrara per realizzare anche la sua opera più celebrata al mondo, il "[David](https://it.wikipedia.org/wiki/David_(Michelangelo)) [5]".

Quando Michelangelo si recava alle cave per scegliere il blocco di marmo, i suoi occhi, la sua mente e lo scalpello dello scultore lo avevano già modellato e una volta – riferiscono le cronache – rischiò di essere travolto da un blocco trasportato con la tradizionale "lizzatura" verso valle.

La mostra del Met è suddivisa in sezioni che abbracciano la vita di Michelangelo dall'educazione artistica ancora adolescente nello studio del Ghirlandaio, di cui sono esposte alcune opere, così come il primo dipinto a tempera e olio su tavola rappresentante il ["Tormento di Sant'Antonio](https://it.wikipedia.org/wiki/Tormento_di_sant%27Antonio) [6]".

Al centro dell'attenzione nella galleria dedicata al giovane scultore c'è il "[Giovane arciere](https://it.wikipedia.org/wiki/Giovane_arciere) [7]", l'opera realizzata nel tardo 1490, attorniata da l'evoluzione di Michelangelo nella realizzazione di composizioni per lavori su piccola e grande scala.

A Firenze Michelangelo ricevette due importanti commissioni: il colossale "David" iniziato nel 1501 a cui seguì, quando aveva 29 anni, la grande opera murale de "La Battaglia di Cascina" nel 1904, su una delle pareti della sala del Gran Consiglio nel [Palazzo della Signoria](https://it.wikipedia.org/wiki/Palazzo_Vecchio) [8] dove si è trovato a competere con il suo rivale di allora, Leonardo da Vinci al quale un anno prima fu commissionata la raffigurazione della "Battaglia di Anghiari".

Nella sezione dedicata alla "[Cappella Sistina](https://it.wikipedia.org/wiki/Cappella_Sistina) [9]" riprodotta in scala ¼, sono visibili due fogli di Michelangelo sopravvissuti dove abbozzò l'intero progetto, un affresco della dimensione di 1.754 piedi quadrati, iniziato nel 1508 e completato quattro anni dopo.

Numerosi e vari disegni rivelano gli studi dello scultore architetto che fu "Il Divino" nei "modelli" per la [Basilica di San Lorenzo a Firenze](https://it.wikipedia.org/wiki/Basilica_di_San_Lorenzo_(Firenze)) [10], la cappella della famiglia Medici, opera che Michelangelo lasciò incompiuta nella sacrestia e biblioteca, partendo definitivamente per Roma nel 1534.

Nella sezione riservata all'arte e la spiritualità personale dell'artista durante la sua permanenza trentennale a Roma e le frequentazioni della marchesa [Vittoria Colonna](https://it.wikipedia.org/wiki/Vittoria_Colonna) [11], si trova un'opera rara quanto enorme che Michelangelo aveva disegnato in preparazione dell'affresco la ["Crocifissione di](https://it.wikipedia.org/wiki/Crocifissione_di_san_Pietro_(Michelangelo)) [San Pietro](https://it.wikipedia.org/wiki/Crocifissione_di_san_Pietro_(Michelangelo)) [12]" appartenente alla Cappella Paolina in Vaticano, opera terminata nel 1550. Papa Clemente VII nel 1533 chiese a Michelangelo di rimettere mano alla "Cappella Sistina" per affrescare sul muro alle spalle dell'altare un enorme "[Giudizio Universale](https://it.wikipedia.org/wiki/Giudizio_universale) [13]", un progetto che proseguì con il successivo papa Paolo III che apprezzava il pittore e la sua libertà artistica.

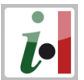

Quando l'enorme affresco nel Dicembre 1941 fu mostrato al pubblico ricevette un'immediata reazione negativa a causa delle nudità delle figure rappresentate da Michelangelo, dichiarando l'opera blasfema.

Tanto che nel 1565 il censore papa Paolo IV ordinò all'artista [Daniele da Volterra](https://it.wikipedia.org/wiki/Daniele_da_Volterra) [14] di coprire discretamente le nudità, tirandosi così addosso le critiche di molti che lo soprannominarono "Daniele il braghettone".

Bisogna osservare i tratti della matita sanguigna o del graffite, entrare nello studio accurato, trovare i ritocchi su quei fogli a cui Michelangelo sembra parlare quando si vede il dolce accanimento con i gessetti sui dettagli anatomici del corpo umano, torso, volto e muscoli resi quasi reali anche nel marmo scolpito, a mostrare la straordinaria mano del "Divino" sala dopo sala sui suoi disegni e sculture.

Per maggiori informazioni sulla mostra cliccate qui [>>](https://www.metmuseum.org/exhibitions/listings/2017/michelangelo) [15]

**Source URL:** http://ftp.iitaly.org/magazine/focus-in-italiano/arte-e-cultura/article/il-divinomichelangelo-incanta-new-york

## **Links**

- [1] http://ftp.iitaly.org/files/metpng
- [2] https://it.wikipedia.org/wiki/Domenico\_Ghirlandaio
- [3] https://it.wikipedia.org/wiki/Lorenzo\_de%27\_Medici
- [4] https://it.wikipedia.org/wiki/Pietà\_(arte)
- [5] https://it.wikipedia.org/wiki/David (Michelangelo)
- [6] https://it.wikipedia.org/wiki/Tormento\_di\_sant%27Antonio
- [7] https://it.wikipedia.org/wiki/Giovane\_arciere
- [8] https://it.wikipedia.org/wiki/Palazzo\_Vecchio
- [9] https://it.wikipedia.org/wiki/Cappella\_Sistina
- [10] https://it.wikipedia.org/wiki/Basilica\_di\_San\_Lorenzo\_(Firenze)
- [11] https://it.wikipedia.org/wiki/Vittoria\_Colonna
- [12] https://it.wikipedia.org/wiki/Crocifissione\_di\_san\_Pietro\_(Michelangelo)
- [13] https://it.wikipedia.org/wiki/Giudizio\_universale
- [14] https://it.wikipedia.org/wiki/Daniele da Volterra
- [15] https://www.metmuseum.org/exhibitions/listings/2017/michelangelo